#### МІНІСТЕРСТВО ФІНАНСІВ УКРАЇНИ ДЕРЖАВНИЙ ПОДАТКОВИЙ УНІВЕРСИТЕТ

**ЗАТВЕРДЖУЮ** Голова Приймальної комісії Державного додаткового університету **Антро СЕРЕБРЯНСЬКИЙ** 2024 p.

**ПРОГРАМА** ФАХОВОГО ІСПИТУ

при вступі на навчання для здобуття ступеня бакалавра

на основі здобутого бакалавра, магістра (ОКР спеціаліста) галузі знань 12 «Інформаційні технології» за спеціальністю 122 Комп'ютерні науки освітніх програм "Інформаційні управляючі системи і технології в економіці", "Технології цифрового дизайну"

 $I$ pnin $b - 2024$ 

Програма фахового іспиту при вступі на навчання для здобуття ступеня ступеня бакалавра на основі здобутого (або такого, що здобувається) освітнього ступеня бакалавра, магістра (ОКР спеціаліста) *з*а спеціальністю 122 "Комп'ютерні науки**"**, розроблена відповідно до вимог Методичних рекомендацій підготовки програм та екзаменаційної документації з фахових вступних випробувань, додаткових вступних випробувань, вступних іспитів для вступу на навчання до Державного податкового університету.

Програма фахового вступного випробування сформована на основі освітньої компоненти "Об'єктно-орієнтовне програмування", яка є складовою циклу професійної підготовки бакалаврів спеціальності 122 "Комп'ютерні науки" ОПП освітніх програм **"Інформаційні управляючі системи і технології в економіці" та "Технології цифрового дизайну".**

Метою проведення фахового вступного випробування є забезпечення конкурсних засад при зарахуванні на навчання на 1 курс (зі скороченим терміном навчання) та на 2-3 курс (з нормативним терміном навчання на вакантні місця) для здобуття ступеня бакалавра галузі знань 12 "Інформаційні технології" за спеціальністю 122 "Комп'ютерні науки" у межах ліцензованого обсягу.

Головне завдання проведення фахового вступного випробування визначити рівень теоретичних знань та практичних навичок абітурієнтів з навчальної дисципліни "Об'єктно-орієнтовне програмування".

Програма фахового вступного випробування складається з пояснювальної записки, змісту фахових вступних випробувань з навчальних дисциплін, критеріїв оцінювання результатів фахового вступного випробування, списку рекомендованих джерел.

# **ЗМІСТ ФАХОВОГО ВСТУПНОГО ВИПРОБУВАННЯ**

# НАВЧАЛЬНА ДИСЦИПЛІНА "ОБ'ЄКТНО-ОРІЄНТОВАНЕ ПРОГРАМУВАННЯ"

# *Тема 1. Поняття об'єктно-орієнтованого аналізу, проектування та програмування*

Визначення та особливості парадигми програмування. Процедурне програмування. Об'єктне (модульне) програмування. Об'єктно-орієнтовне програмування. Узагальнене програмування. Аналіз та проектування.

### *Тема 2. Об'єктна модель предметного середовища, принципи її побудови*

Складність. Прості і складні програмні системи. Декомпозиція. Абстракція. Особливості розробки програми. Стадії розробки проекту при програмуванні.

## *Тема 3. Поняття об'єктів і класів та їх взаємовідносин*

Основні поняття та визначення. Опис класу**.** Визначення об'єкта. Властивості класу та об'єкта.

### *Тема 4. Основи об'єктно-орієнтованого проектування мовою UML*

Основні компоненти UML та загальна структура мови. Основні поняття та принципи. Діаграми класів. Діаграми поведінки. Діаграми реалізації.

#### *Тема 5. Основи об'єктно-орієнтованої мови програмування*

Мова С++ та об'єктно-орієнтоване програмування. Стандарт ANSI. Структура програми на мові C++. Відмінності С та С++. Визначення функцій, структура, засоби та приклади її опису, визначення, виконання. Прототипи функції. Параметри та аргументи функцій.

### *Тема 6. Абстрагування даних та інкапсуляція*

Принципи спадкування, основні поняття, типи та визначення. Ієрархія об'єктів та спадкування, принципи простій та множної ієрархії, створення, синтаксис.

# *Тема 7. Конструктори, деструктори класів*

Основні поняття та визначення, приклади програм. Конструктори та деструктори, задані по замовчанню. Принципи ініціалізації параметрів класу.

#### *Тема 8. Перевантаження операцій та функцій*

Перевантаження операторів, функцій та класів. Перевантаження операторів: унарних, бінарних, присвоювання та індексування.

### *Тема 9. Статичні, константні члени класів, дружні функції та класи*

Константні функції-члени і константні об'єкти. Функції-друзі. Перевантаження бінарних і унарних операцій. Перевантажені операції індексування, виклику функцій, інкремента і декремента префіксних і постфіксних. Перевантаження new, delete.

### *Тема 10. Композиція та колекція об'єктів*

Визначення об'єкта, засоби та приклади його опису. Властивості об'єкта. Об'єкт як екземпляр (примірник) класу. Стан як сукупність значень атрибутів окремого об'єкта. Композиція об'єктів. Можливості об'єкта. Поняття та характерні риси колекції об'єктів.

## *Тема 11. Просте та множинне успадкування*

Наслідування в C++. Ключі доступу. Віртуальні методи. Механізм пізнього зв'язування. Абстрактні класи. Поліморфні функції. Множинне наслідування. Відмінності структур і об'єднань від класів.

# *Тема 12. Реалізація поліморфізму*

Поняття про раннє (статичне) та пізнє (динамічне) зв'язування. Поліморфний кластер. Поняття про способи реалізації поліморфізму. Таблиця віртуальних методів, вказівник на таблицю віртуальних методів. Основні правила визначення віртуальних методів. Абстрактні класи; чисті віртуальні методи. Віртуальні деструктори.

### *Тема 13. Шаблони функцій і класів*

Шаблони, бібліотеки шаблонів. Бібліотека стандартних шаблонів *STL.*  Структура та організація бібліотеки. Шаблон функції та класів, структура, правила конструювання. Шаблонний клас *stack.*: друзі, статичні члени, аргументи шаблона класу. Шаблон класу *Vector: с*труктура шаблону, члени класу, ітератори, конструктори, методи, аргументи, приклади використання. Шаблон класу *list: с*труктура шаблону, члени класу, ітератори, конструктори, методи, аргументи, приклади використання. Шаблон *basic\_strin: с*труктура шаблону, члени класу *string*, ітератори, конструктори, методи, аргументи, приклади використання. Шаблон класу *map: с*труктура шаблону, члени класу, ітератори, конструктори, методи, аргументи, приклади використання. Шаблон класу *algoritm: с*труктура шаблону, члени класу, ітератори, конструктори, методи, аргументи, приклади використання.

### *Тема 14. Оброблення виняткових ситуацій*

Загальні принципи механізму обробки виняткових ситуацій. Особливості обробки виняткових ситуацій. Синтаксис та семантика генерації та обробки виключень. Обробка виняткових ситуацій при динамічному виділені пам'яті. Функції, глобальні змінні та класи підтримки механізму виключень. Класи властивостей і стратегії. Поняття про метапрограмування.

### *Тема 15. Класи потоків уведення та виведення*

Бібліотека потокового ведення-виведення. Структура та організація бібліотеки. Ієрархія класів бібліотеки ведення-виведення. Спеціалізовані контейнери та ітератори. Стандартні потоки ведення-виведення, основні поняття та визначення. Інкапсуляція, буферізація. Потоки і буфери. Веденнявиведення даних за допомогою *cin, cout*. Операції вставки та видалення. Команда форматування, маніпулятори, прапори. Операції обміну з потоками. Строкові потоки. Використання файлів для вводу-виводу даних. Встановлення параметрів вводу-виводу за допомогою командного рядка. Відкриття файлів та використання настроювання, приклади програм.

### *Тема 16. Стандартні бібліотеки класів середовищ розробника програм*

Microsoft Visual C++ як [інтегроване середовище розробки](http://uk.wikipedia.org/wiki/Інтегроване_середовище_розробки) програмного [забезпечення](http://uk.wikipedia.org/wiki/Програмне_забезпечення) на мові [C++.](http://uk.wikipedia.org/wiki/C%2B%2B) Статичне і динамічне зв'язування. Нові можливості Visual Studio 2010. Бібліотека шаблонних класів (ATL), бібліотека Microsoft Foundation Class (MFC), бібліотека iostreams, бібліотека стандартних шаблонів (STL), бібліотека часу виконання мови С++ (CRT), бібліотека візуальних компонентів (VCL, Visual Components Library).

# *Тема 17. Бібліотеки класів реалізації функціональних можливостей Windows*

WinApi. MFC. Ієрархія класів. Основні поняття і теміни, які використовуються при розробці Windows-програм. Елементи Windows-програми. Параметри функції WinMain. Реєстрація класа вікна. Створення вікна на основі класа вікна. Віконна функція WndProc.

# *Тема 18. Розробка графічних інтерфейсів користувача (меню, панелі інструментів, шаблони діалогових вікон тощо)*

[Діалогове](http://www.intuit.ru/department/se/pwinviscpp2005/2/#sect1) вікно MFC. Компоненти керуючих елементів. Елементи керування - Static Text, Edit Control, Button, Check Box, Radio Button, Combo Box. Створення діалогового додатку та візуальна розробка інтерфейсу. Меню в додатках MFC.

### *Тема 19. Основи програмування, керованого подіями*

Механізми взаємодії. Події. Обробка подій. Обробка події спрацювання таймера.

## *Тема 20. Обробники подій від миші, клавіатури, команд меню, елементів управління тощо*

Події миші. Малювання за допомогою миші "крапка за крапкою". Малювання за допомогою миші "лінія за лінією". Перехоплення подій клавіатури. Фіксація форми курсора.

## *Тема 21. Розроблення DLL- бібліотек*

Створення та використання MFC extension DLL. Переваги DLL. MFC extension DLL. MFC regular DLL.

# *Перелік рекомендованих джерел з дисципліни*

1. Зеленський О.С., Лисенко В.С. Об'єктно-орієнтоване програмування на С++. Кривий Ріг: Державний університет економіки і технологій, 2023. 215 с.

2. Коноваленко І. В., Марущак П. О. Платформа .NET та мова

програмування C# 8.0 : навчальний посібник. Тернопіль : ФОП Паляниця В.А., 2020. 320 с.

3. Мнушка, О. В. Об'єктно-орієнтоване програмування мовою Python : навч. посіб. для студентів напрямів підготовки 122 Комп'ютерні науки та 121 Інженерія програмного забезпечення / Мнушка О. В., Савченко В. М.,Маций О. Б. – Харків : ХНАДУ, 2021. 228 с.

4. Основи об'єктно-орієнтованого програмування : навч. посібник /Гришанович Т. О., Глинчук Л. Я.; ВНУ імені Лесі Українки. Електронні текстові данні (1 файл: 998 КБ). Луцьк: ВНУ імені Лесі Українки, 2022. 120 с.

5. Решевська К.С., Лісняк А.О., Борю С. Ю. Об'єктно-орієнтоване програмування: навчальний посібник для здобувачів ступеня вищої освіти бакалавра спеціальності «Комп'ютерні науки» освітньо-професійної програми «Комп'ютерні науки». Запоріжжя : ЗНУ, 2020. 94 с.

6. Томка Ю. Я. Об'єктно-орієнтоване програмування мовою С# / Ю.Я.Томка. Чернівці: Технодрук, 2022. 504 с.

# **КРИТЕРІЇ ОЦІНЮВАННЯ РЕЗУЛЬТАТІВ ФАХОВОГО ВСТУПНОГО ВИПРОБУВАННЯ**

Фаховий іспит проводиться у строки та згідно з Правилами прийому на навчання до Державного податкового університету в 2024 році.

Форма проведення – тестова.

Кількість тестових завдань в екзаменаційному білеті – 50.

Кожне завдання передбачає чотири варіанти відповіді один із яких правильний.

Тривалість тестування – 2 астрономічні години.

Складеним вважається фаховий іспит, за результатами якого вступник набрав не менше 50% від загальної кількості балів.

Максимальна кількість балів, яку може набрати вступник за результатами фахового іспиту становить 200 балів, правильна відповідь на один тест – 4 бали.

#### *Шкала переведення кількості правильних відповідей у кількість балів, отриманих за результатами фахового вступного випробування за 200 бальною та 2-бальною шкалою*

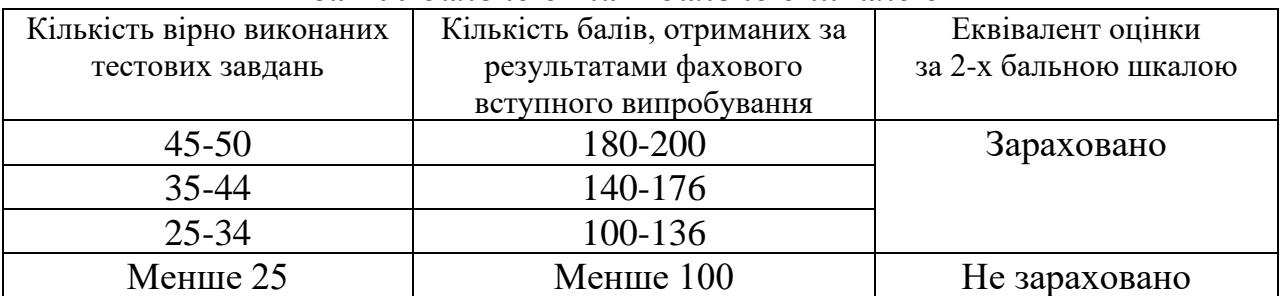

Екзаменаційний білет не повинен містити теоретичних питань.

Якщо екзаменаційний білет містить задачі, то повинно бути 4 варіанти відповіді на задачі, із яких одна – правильна.

Перевірка робіт екзаменаторами здійснюється чорнилом червоного кольору з обов'язковим зазначенням: правильної відповіді «+», не правильної  $\langle \langle -\rangle \rangle$ .

### ЗРАЗОК ЗАВДАННЯ ФАХОВОГО ВСТУПНОГО ВИПРОБУВАННЯ

Міністерство фінансів України Державний податковий університет

#### **ТЕСТОВІ ЗАВДАННЯ**

для проведення фахового іспиту при вступі на навчання для здобуття першого (бакалаврського) рівня вищої освіти на **І** курс (зі скороченим терміном навчання), на **ІІ-ІІІ** курс (за нормативним терміном навчання в межах вакантних місць ліцензованого обсягу) галузі знань 12 «Інформаційні технології» за спеціальністю 122 «Комп'ютерні науки»

На виконання завдань тесту Вам надається *2 години.* На кожне завдання пропонується 4 варіанти відповіді. Тільки один варіант відповіді є правильним. Ніяких виправлень у даних відповідях не допускається. Вступне тестове завдання з 1 до 50 оцінюється 4-ма балами.

Варіант № **\_\_\_\_**

- 1. Кожен оператор закінчується
- a) end
- b) return
- c) крапкою з комою
- d) керуючої послідовністю.

2. Число, яке використовується для звернення до окремого елементу масиву називається

- a) тип
- b) індекс
- c) значення
- d) позиція.

3. Процес упорядкованого розміщення елементів в масиві називається

- a) сортування
- b) пошук
- c) перевірка
- d) зміна.

4. До яких чисел може бути застосована операція %?

- a) до цілих
- b) до чисел з точкою
- c) і до цілих і до чисел з точкою
- d) до символьних.

5) Процес упорядкованого розміщення елементів в масиві називається

a) сортування b) пошук c)перевірка d) зміна.

6. Який оператор використовується для виконання одного виду дії, якщо його умова істинна, і іншої дії, якщо умова помилкова

a) If

- b) If ... then
- c) If ... then ... else
- d) If ... else

7. Оператор-перемикач - це:

a) оператор для вибору одного з декількох варіантів (SWITCH)

b) рядок з міткою DEFAULT

c) CASE

d) BREAK.

8. Оператор циклу WHILE є:

a) конструкцією циклу з передумовою

b) конструкцією циклу з післяумовою

c) конструкцією циклу з вибором варіанта

d) конструкцією циклу з перебором значень.

9. Який тип даних відсутній в С на відміну від більшості інших мов:

- a) Real
- b) Integer
- c)String
- d) Char.

#### 10. Рядки в С ++ представляються у вигляді:

a) безлічі символів, що стоять в один ряд

- b) одного ідентифікатора
- c) масиву елементів типу CHAR

d) символічного уявлення представлення пам'яті.

11. Який оператор використовується для прийняття рішень

- a) cout
- b) if
- c) while
- d) for.

12. Число, яке використовується для звернення до окремого елементу масиву називається

- a) тип
- b)індекс
- c) значення
- d) позиція

13. Дані це

a) відображення дійсності в мисленні людини

b) iнформація, подана в формалізованому вигляді, прийнятому для опрацювання автоматичними засобами за можливої участі людини

c) характеристика будь-якого явища, події

d) масив

14. return — це оператор:

a) безумовного переходу

b) переходу до наступного кроку (ітерації) циклу

c) вихіду з циклу

d) повернення з функції

15. Мітки в операторі Switch повинні бути:

a) покажчиками

b) змінної

c) константою

d) посиланнями.

16) У мові С ++ програма починає виконуватися з функції:

a) Start

b) Main

c) Go

d) Do.

17. Використовуючи форму звернення Function1 (x), отримуємо:

a) передачу в функцію значення змінної х

b) передачу адреси змінної х

c) використання глобальної змінної

d) використання класу пам'яті х.

18. Оператор INT в С ++ застосовується для:

a) перевизначення діапазону цілих чисел

b) перетворення змінної до цілого типу

c) опису змінних цілого типу

d) додавання одиниці до коду символу.

19. Який буде результат виконання операторів:

 $nrs = 22$ ;

ptr =  $&$  nrs;

val  $=$  \* ptr;

a) присвоювання значення 22 змінної ptr

b) & nrs дає адресу змінної val

c) & nrs дає адресу змінної ptr

d) присвоювання значення 22 змінної val.

20. Тип функції визначається:

a) типом її аргументів

b) використанням в програмі

c) типом її опису

d) типом значення, що повертається нею.

- 21. Булева функція є монотонною, якщо:
- a) в її таблиці істинності немає чергувань 0 та 1
- b) в її таблиці істинності спочатку йдуть 1, а потім 0
- c) а в її таблиці істинності спочатку йдуть 0, а потім 1 d
- d) жодне з наведеного вище

22. Властивість транзитивності виконується для:

- a) Операції включення множин
- b) Операції належності елемента до множини
- c) Операцій включення множин та належності елемента до множини
- d) Жодне з перелічених

23.Точний опис послідовності дій, які перетворюють вхідні дані у потрібний результат визначається як:

a) алгоритм

- b) метод
- c) шаблон
- d) модель

24. Вимоги, яким мають відповідати транзакції:

- a) атомарність
- b) асоціація
- c) консолідація
- d) афінність

25. Транзакції мають відповідати вимогам:

- a) ізольованість
- b) неатомарність
- c) асоціація
- d) консолідація

26. Для сховища даних є характерним:

- a) відсутність підтримки хронології зберігання даних
- b) кластеризація даних у часі
- c) мінімізація збитковості інформації
- d) відсутність контролю цілісності

27. Що таке «компіляція програми»?

- а) створення ехе-файла програми;
- b) створення запускного файла програми;
- с) активізація попереднього вікна;
- d) активізація роботи програми

28. Які із записаних процедур є процедурами введення даних?

a) write(b):

b) writeln( $'$ Привіт $'$ );

c) readln $(t)$ ; d) read (m, n) ;

29.Де є помилки в записах функцій? а) sin\*3х;

b)  $ctn(2*x)$ ;

c)  $abs(2*x)$ ;

d)  $cos(3*x)$ ;

30. Вертикальна табуляція:

- a)  $\forall$ t
- b)  $\forall v$
- c)  $\setminus 0$
- d) //vt

31) Горизонтальна табуляція: a)  $\forall$ t  $b)$ \\v c) $\langle 0 \rangle$ d) //vt

32. Діапазон значень даних типу char: a) -32768 .. 32767 b) -2147483648 .. 2147483647 c) 3.4Е-38 .. 3.4Е+38 d) -128 .. 127

33. Дійсний тип даних з одинарно. точністю: a) int (integer) b) float c) char (character)

d) double

34. Дійсний тип даних з подвоєною точністю:

- a) int (integer)
- b) float
- c) char (character)
- d) double

35. Для введення рядка, включаючи пробіли, використовується функція: a) char  $*$  gets (char  $*$ ); b) int puts (char  $*$ s); c) char getchar(); d) char putchar(char);

36. Для введення символів може використовуватися функція:

- a) char  $*$  gets (char  $*$ );
- b) int puts (char  $*$ s);
- c) char getchar();
- d) char putchar(char);
- 37. Oператор безумовного переходу:
- a) goto
- b) continue
- c) break
- d) return

38. Цілий тип даних: a) int (integer) b) float c) char (character) d) double

39. Число, яке використовується для звернення до окремого елементу масиву називається:

- a) тип
- b) індекс
- c) значення
- d) позиція

40. Процес упорядкованого розміщення елементів в масиві називається:

- a) сортування
- b) пошук
- c) перевірка
- d) зміна

41. break це:

- a)) оператор безумовного переходу
- b) оператор переходу до наступного кроку (ітерації) циклу
- c) вихід з циклу, або оператора switch
- d) оператор повернення з функції

42. Логічне «не дорівнює» позначається:

- $a) \ll$
- $|b|$
- c) !
- $d)$ !=
- 43. Логічне «і» позначається:
- $a) =$
- $b)$   $||$
- c)  $\&$
- d) &&

44. Логічне «не» позначається:

- a) !
- b) !!
- c)  $||$
- d) not

45. Оператор-перемикач - це:

a) оператор для вибору одного з декількох варіантів (SWITCH)

b) рядок з міткою DEFAULT

c) CASE

d) BREAK

46. Оператор циклу  $DO / WHILE \varepsilon$ :

a) конструкцією циклу з передумовою

b) конструкцією циклу з післяумовою

c) конструкцією циклу з вибором варіанта

d) конструкцією циклу з перебором значень параметра

47. Тип функції визначається:

- a) типом її аргументів
- b) використанням в програмі
- c) типом її опису
- d) типом значення, що повертається нею

48. Cимвольний тип даних

a) int (integer)

b) float

c) char (character)

d) double

49. Oператор повернення з функції:

- a) goto
- b) continue
- c) break
- d) return

50. Oператор безумовного переходу:

a) goto

- b) continue
- c) break
- d) return

**Голова фахової атестаційної комісії\_\_\_\_\_\_\_\_\_\_**\_ ПІБ